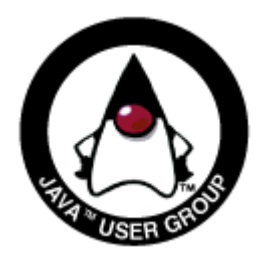

### Monitoring Java applications and detecting performance problems using JDK tools and NetBeans Profiler

#### Tomáš Hůrka, Jiří Sedláček [tomas.hurka@sun.com,](mailto:tomas.hurka@sun.com) jiri.sedlacek@sun.com

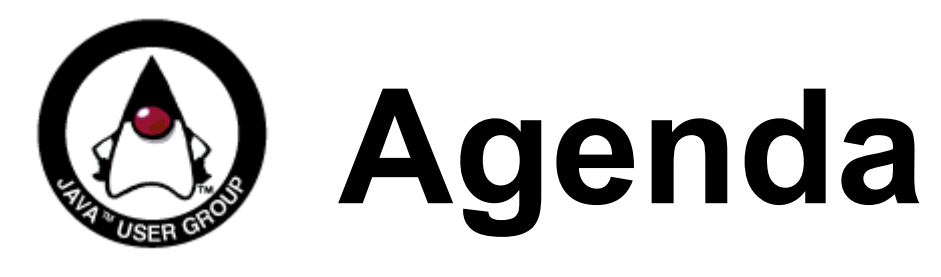

- **Introduction**
- Problems of Java applications
- Monitoring tools in JDK
	- JDK 5.0
	- $\bullet$  JDK 6.0
- Performance diagnosis, profiling
	- Profilers, profiling techniques
	- NetBeans Profiler

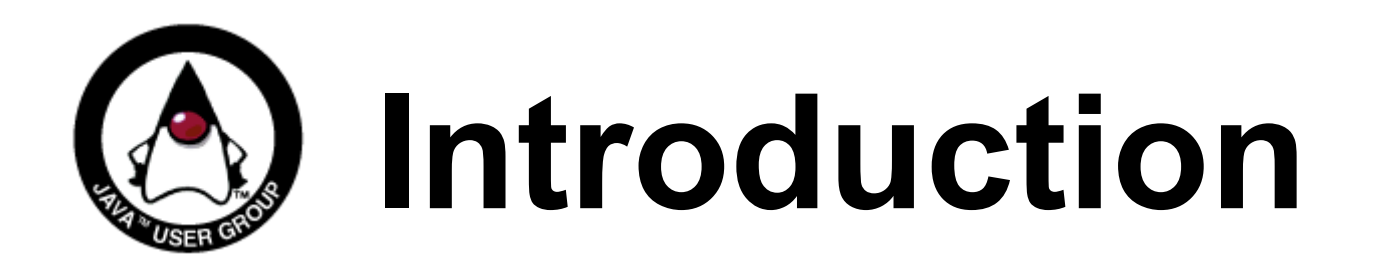

#### ● **Goals of this session:**

- Describe typical problems of Java applications
- Present tools and techniques to discover these problems

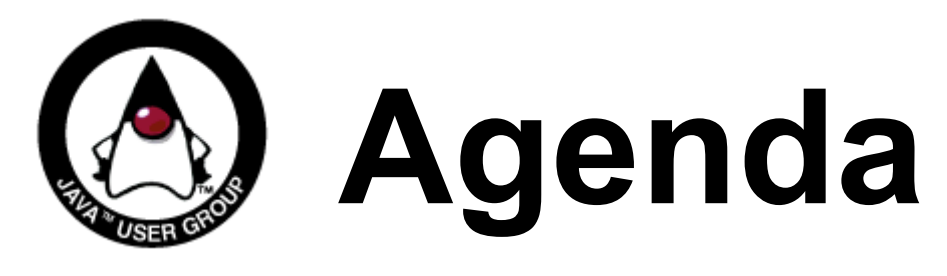

- Introduction
- **Problems of Java applications**
- Monitoring tools in JDK
	- JDK 5.0
	- JDK 6.0
- Performance diagnosis, profiling
	- Profilers, profiling techniques
	- NetBeans Profiler

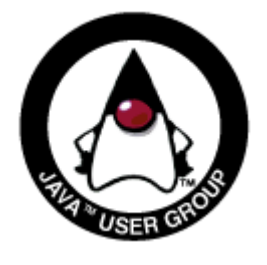

## **Problems of (Java) applications**

- **User point of view**
	- Startup time
	- Response time
	- Memory footprint

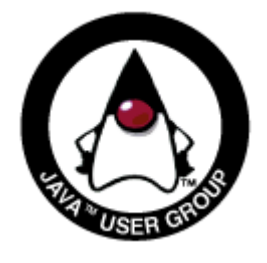

## **Problems of (Java) applications**

- **Threading problems**
	- Blocking EDT, deadlocks etc.
- **Performance problems**
	- Inefficient algorithms, bad scalability etc.
- **Memory problems**
	- Wasting memory, memory leaks

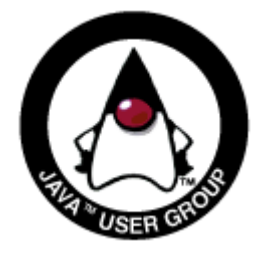

### **Problems of Java applications**

- **Special to Java**
	- Compiled vs. interpreted code
	- Classloading
	- Garbage Collection
	- Tuning JVM parameters

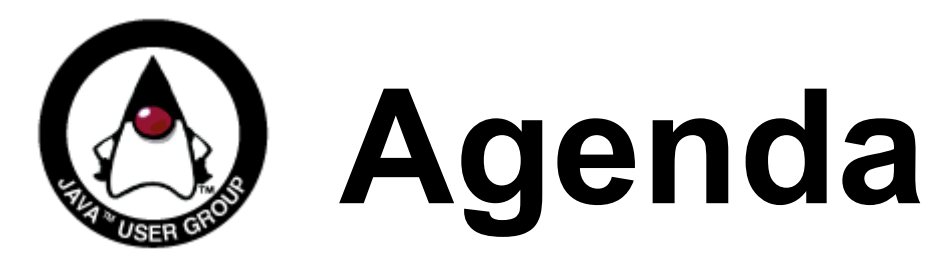

- Introduction
- Problems of Java applications
- **Monitoring tools in JDK**
	- JDK 5.0
	- JDK 6.0
- Performance diagnosis, profiling
	- Profilers, profiling techniques
	- NetBeans Profiler

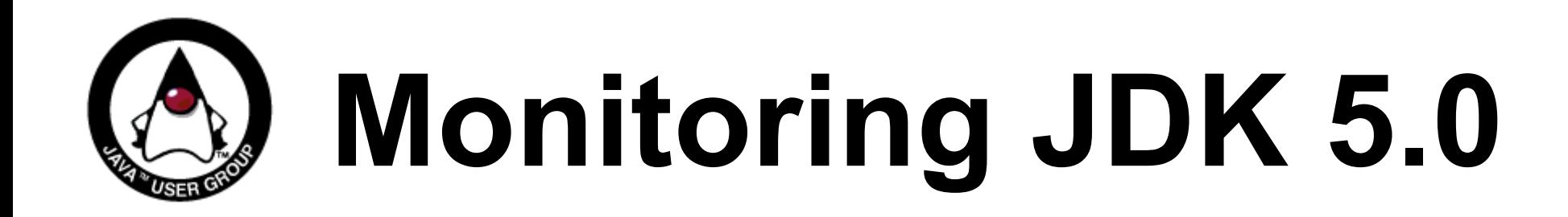

#### ● **Solaris, Linux, Mac OS X**

- jstack, jmap, jinfo commandline utilities
- Post-mortem analysis of thread stacks, heap, ...
- Can also inspect live process
- **Solaris 10:**
	- Dtrace jstack action

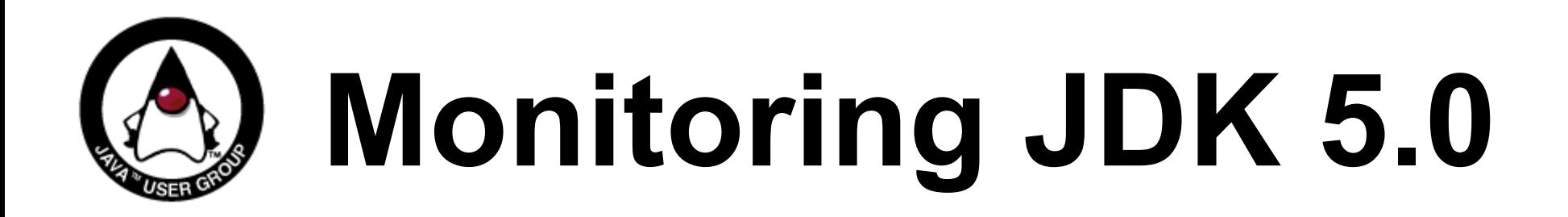

- **Windows**
	- jps
- **jconsole**
- **5.0u7 adds -XX:+HeapDumpOnOutOfMemoryError**
- **Troubleshooting guide**

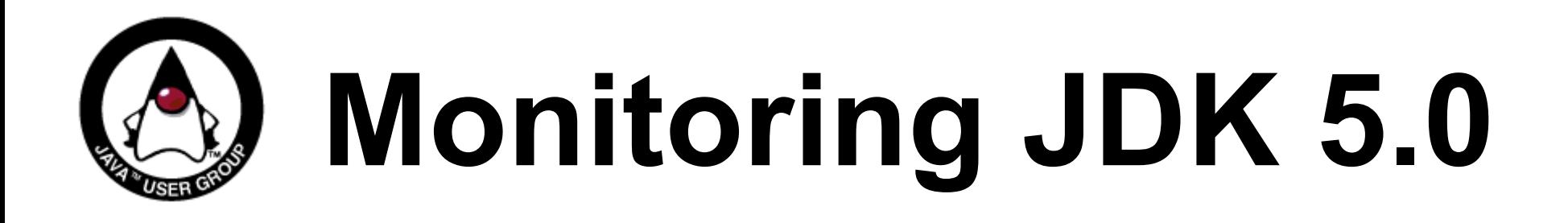

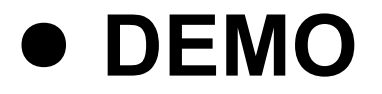

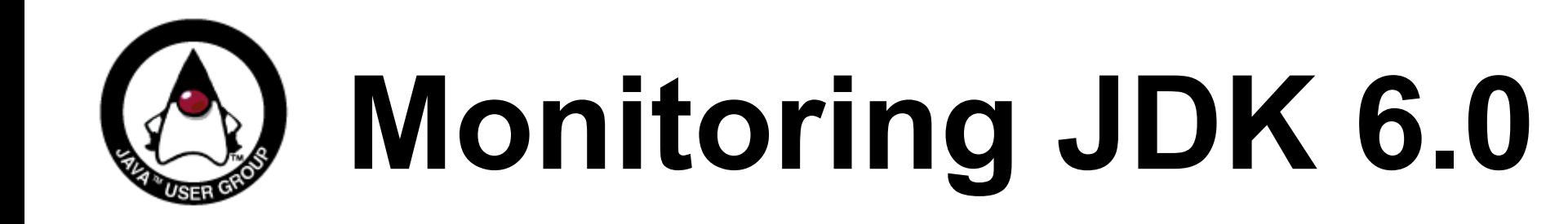

- **Improvements to commandline utilities**
	- live process inspection (Windows)
	- capture heap dump
		- jmap -dump:file=<file>,live <pid>
	- jhat
	- change "manageable" options/flags dynamically
	- Built-in DTrace probes (Solaris 10)

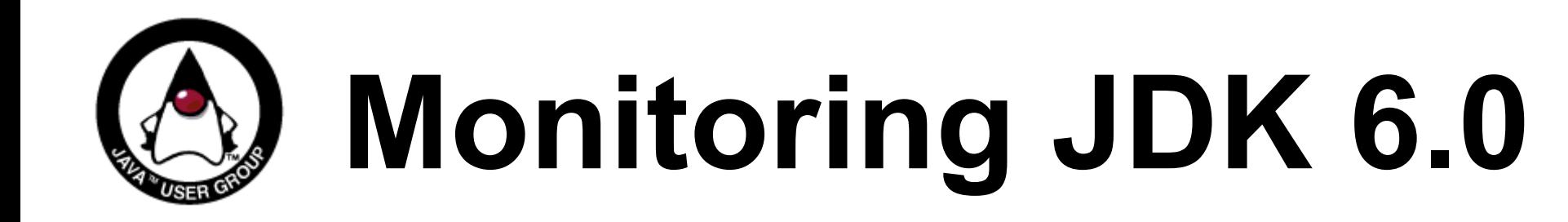

● **Improvements to commandline utilities**

- expose java.util.concurrent lock information
	- jstack -l
- **jconsole improvements**
	- start management agent in local VM
	- plug-in support
	- UI improvements

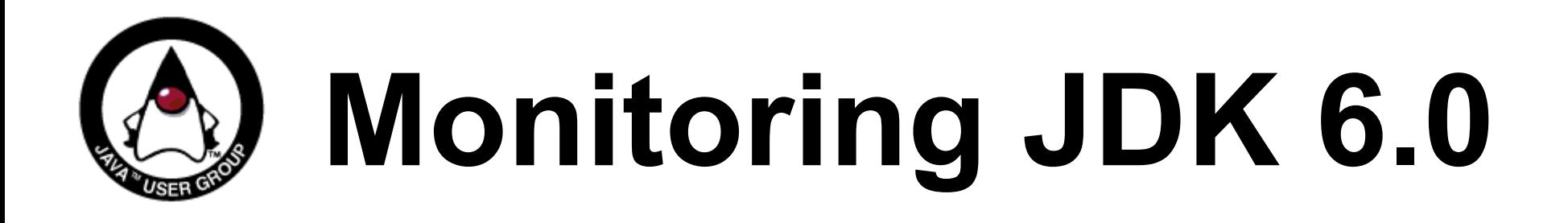

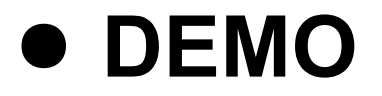

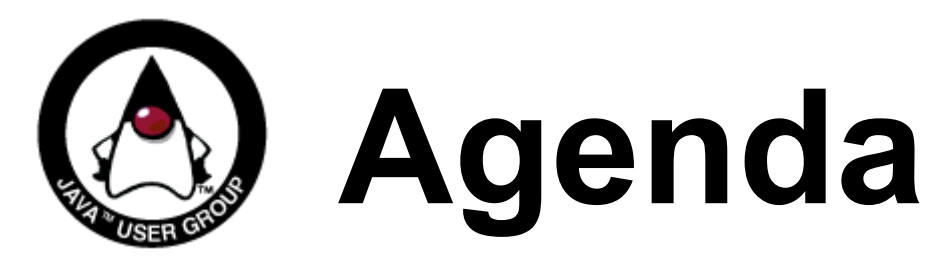

- Introduction
- Problems of Java applications
- Monitoring tools in JDK
	- JDK 5.0
	- JDK 6.0
- **Performance diagnosis, profiling**
	- Profilers, profiling techniques
	- NetBeans Profiler

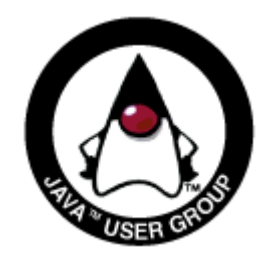

# **Profilers, techniques**

### ● **Profiler**

- Tool that tracks the performance of computer program
- JVM metrics, graphs, call trees, execution times, memory usage insights, heuristics etc.

#### ● **Techniques**

● JVM hooks, sampling, instrumentation

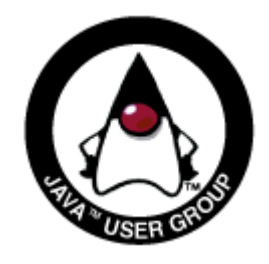

# **NetBeans Profiler**

- **Integrated into NetBeans IDE**
- **Profiler 5.5.1 (stable) or 6.0 Beta 1**
- **Dynamic bytecode instrumentation, root methods, calibration**

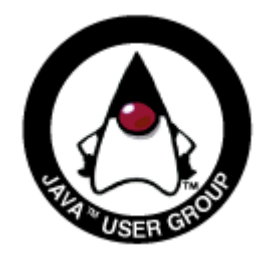

### **NetBeans Profiler Demos (6.0 Beta 1)**

- **DEMO: Application monitoring, threads**
- **DEMO: CPU profiling, optimization**
- **DEMO: Memory analysis, leak detection**

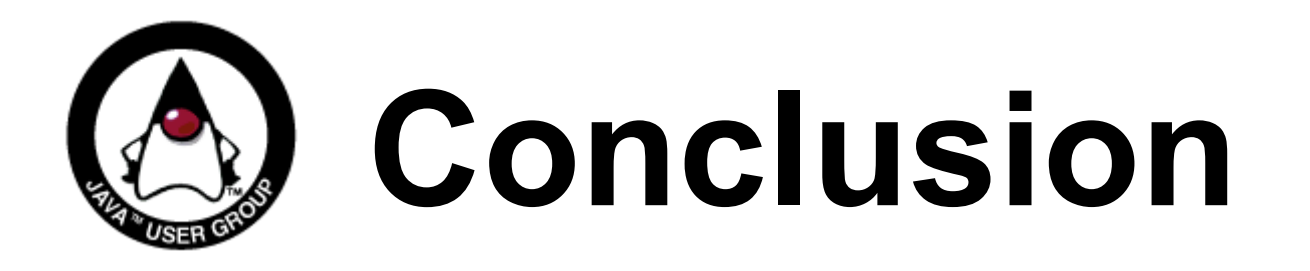

- **Powerful tools for application monitoring available in JDK**
- **Profilers help you to discover performance & memory problems in your applications**
- **You can use NetBeans Profiler for free:o)**

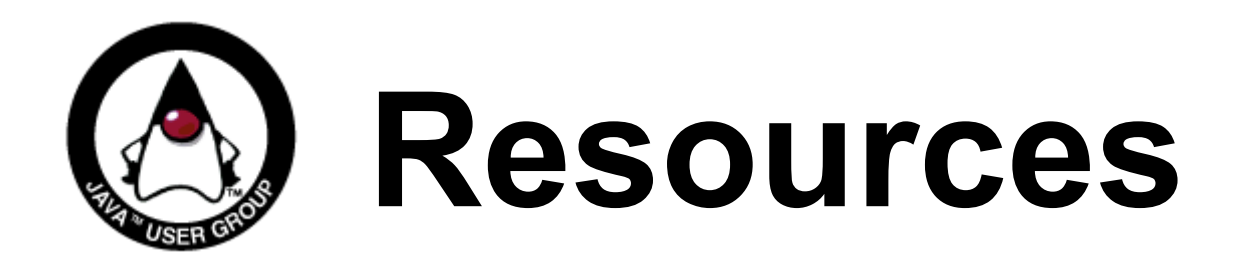

#### ● **JDK 5.0 Troubleshooting Guide**

http://java.sun.com/j2se/1.5/pdf/jdk50 ts\_guide.pdf

### ● **JDK 6.0 Troubleshooting Guide**

- <http://java.sun.com/javase/6/webnotes/trouble/index.html>
- **Java Performance Tuning**
	- [http://www.javaperformancetuning.com](http://www.javaperformancetuning.com/)
- **NetBeans Profiler (download, docs...)**
	- [http://profiler.netbeans.org](http://profiler.netbeans.org/)

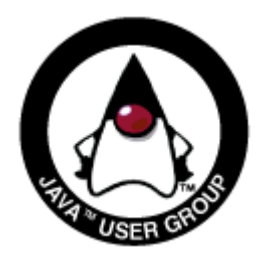

### Monitoring Java applications and detecting performance problems using JDK tools and NetBeans Profiler

#### Tomáš Hůrka, Jiří Sedláček [tomas.hurka@sun.com,](mailto:tomas.hurka@sun.com) jiri.sedlacek@sun.com